AFAX PLATFORM **AFAX PLATFORM**

**API (beta v 1.3)**

HE FAX SERVICE YOU'VE BEEN WAITING FOR **THE FAX SERVICE YOU'VE BEEN WAITING FOR**

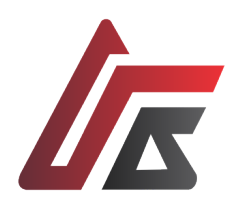

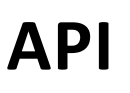

### **From your system**

Use our Application Programming Interface (API) to securely send and receive your document faxes from applications, systems or platforms.

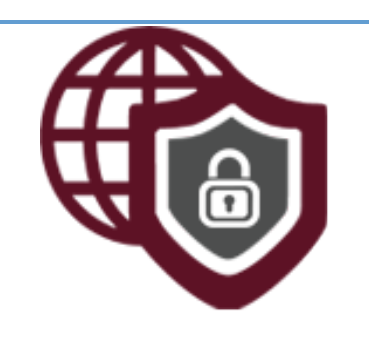

Perpetual beta v1.30

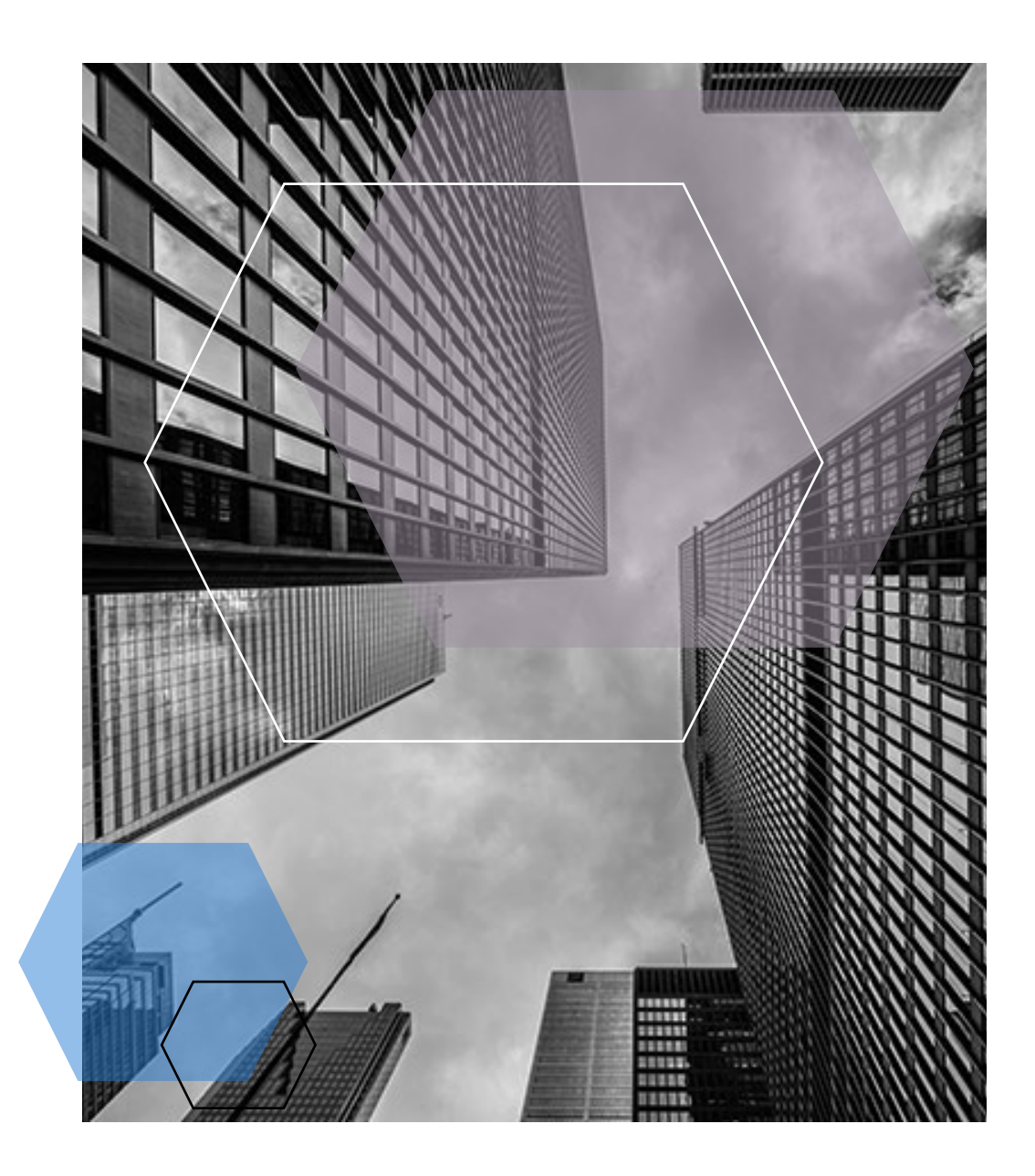

# **EMPOWER YOUR BUSINESS**

#### STARTING WITH AFAX™ API

The AFAX API is an Application Programming Interface that provides developers the functionality to integrate our fax capabilities into their own applications. The integration itself is done via a web services using HTTPS operations.

Each method has mandatory required data elements and option pieces of information, for instant, at least you need to have your "**api key**" and "**account number**" in order to perform a basic call. (requests/inquiries)

By default, all responses are sent back from our server as a **JSON** (JavaScript Object Notation) encoded string.

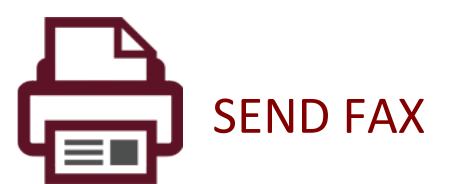

}

This method queues a Fax for delivery to its destination.

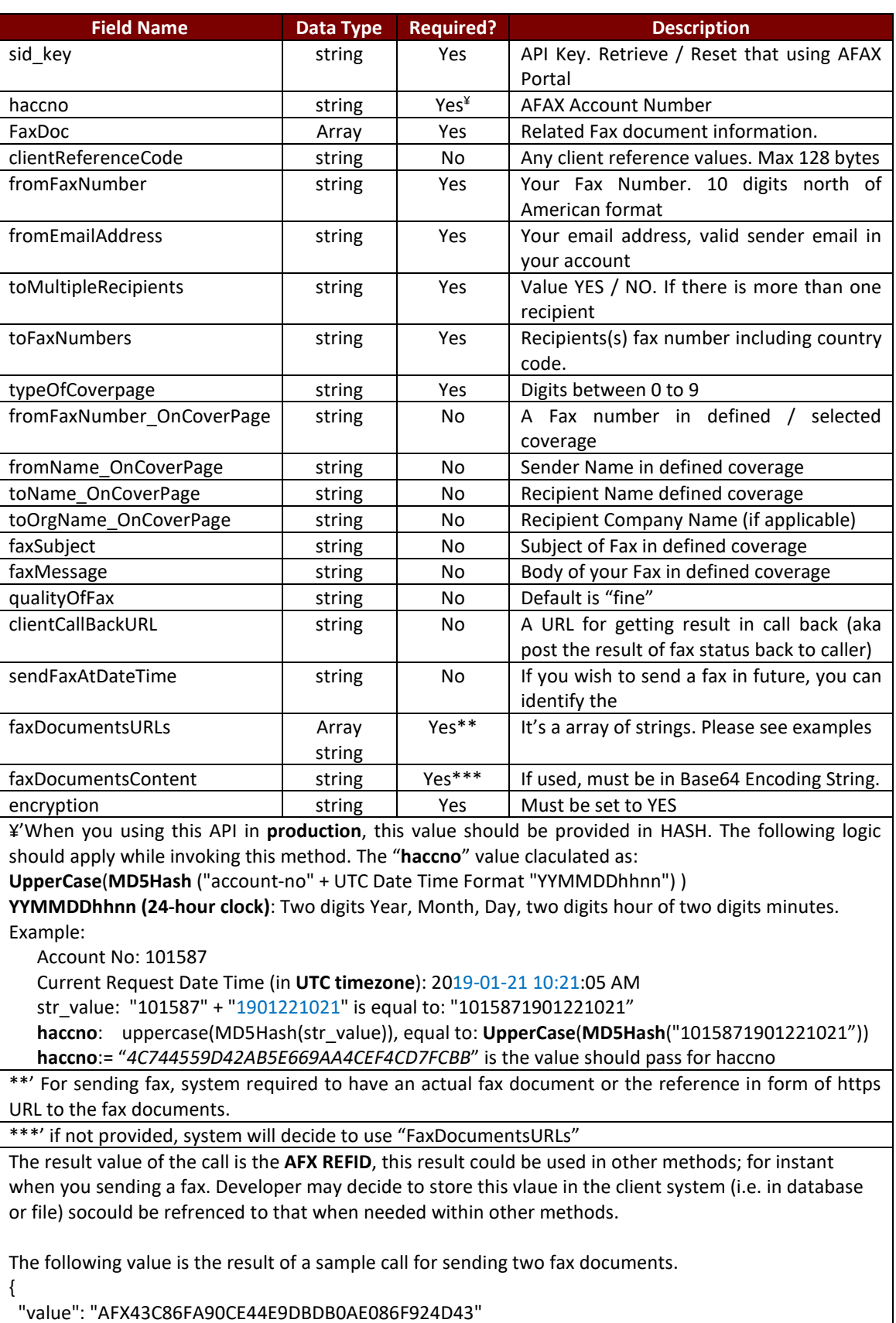

```
API Model
                         \mathsf{v} \insid key*
                                                   string
                           haccno*
                                                   string
                           FaxDoc*
                                                   FaxService.TFaxDocuments \vee {
                                                      clientReferenceCode
                                                                                string
                                                      fromFaxNumber
                                                                                string
                                                      fromEmailAddress
                                                                                string
                                                      toMultipleRecipients
                                                                               string
                                                      toFaxNumbers
                                                                                string
                                                      type0fCoverpage
                                                                                string
                                                      coverPageURL
                                                                                string
                                                      fromFaxNumber_OnCoverPage string
                                                      fromName_OnCoverPage
                                                                               string
                                                      toName_OnCoverPage
                                                                                string
                                                      toOrgName_OnCoverPage string
                                                      faxSubject
                                                                                string
                                                      faxMessage
                                                                                string
                                                      quality0fFax
                                                                                string
                                                      clientCallBackURL
                                                                                string
                                                      sendFaxAtDateTime
                                                                                string
                                                      faxDocumentsURLs
                                                                                  \vee [string]
                                                      faxDocumentsContent
                                                                                string($base64)
                                                   \mathcal{E}encryption*
                                                  string
                        \mathcal{Y}{ 
                   "sid_key": "ITpi9e890ae3fccwb3e815sqb8db03fdL", 
                   "haccno": "101587", 
Sample JSON
                   "FaxDoc": { 
Request
                     "clientReferenceCode": "API TEST", 
                     "fromFaxNumber": "1-613-555-4958", 
                     "fromEmailAddress": "demo@afax.ca", 
                     "toMultipleRecipients": "NO", 
                     "toFaxNumbers": "1-416-226-1602", 
                     "typeOfCoverpage": "0", 
                     "coverPageURL": "", 
                     "fromFaxNumber_OnCoverPage": "", 
                     "fromName_OnCoverPage": "", 
                    "toName OnCoverPage": "",
                    "toOrgName OnCoverPage": "",
                     "faxSubject": "", 
                     "faxMessage": "", 
                     "qualityOfFax": "fine", 
                     "clientCallBackURL": null, 
                     "sendFaxAtDateTime": null, 
                     "faxDocumentsURLs": ["https://qfax.ca/misc/afax.test.page.pdf"], 
                     "faxDocumentsContent": ""
                   }, 
                   "encryption": "YES", 
                   "aplatform": "afax"
                }
```
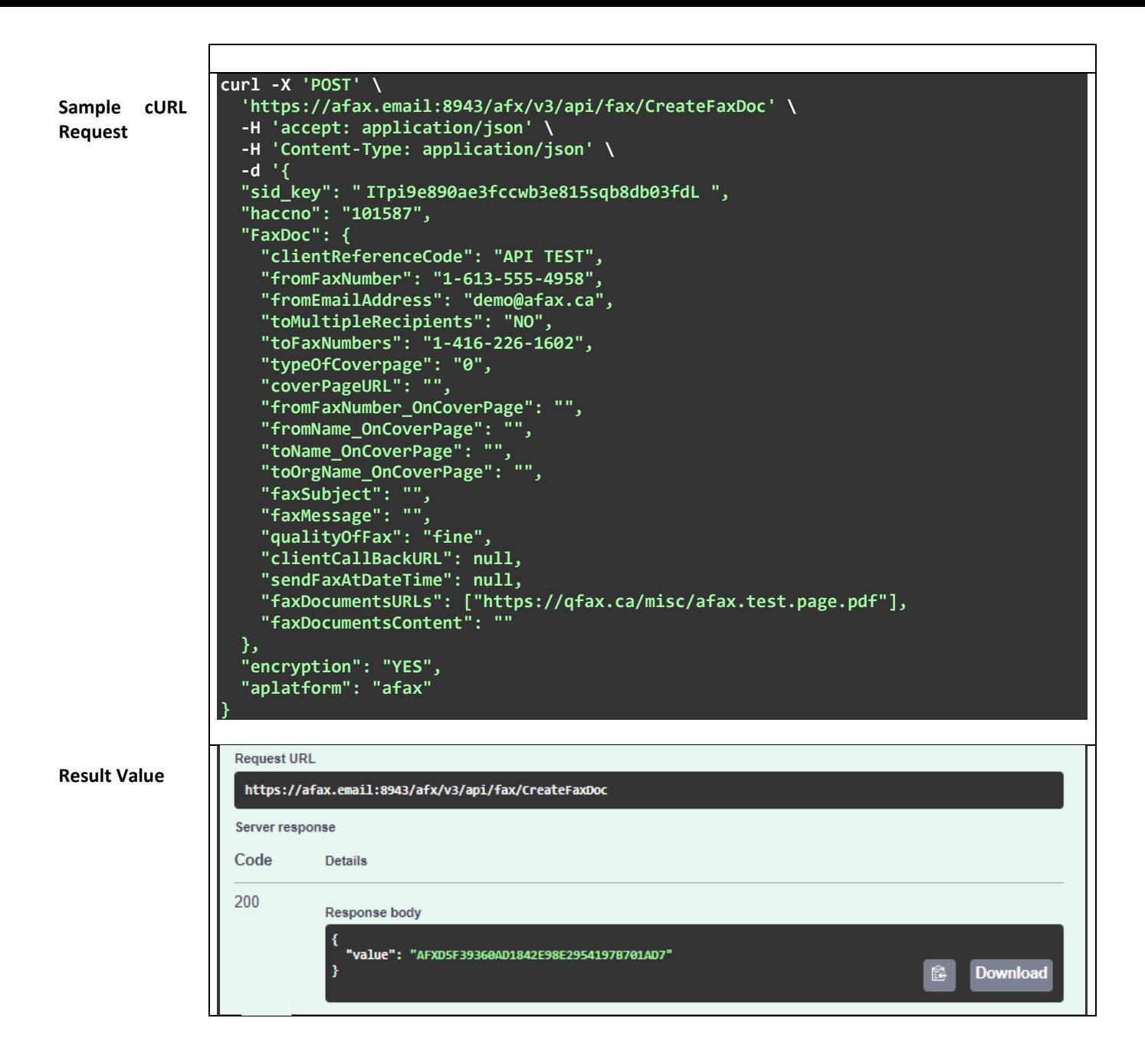

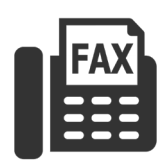

## RECEIVE FAX

This method helps to getting the fax document using reference id.

**Input values:**

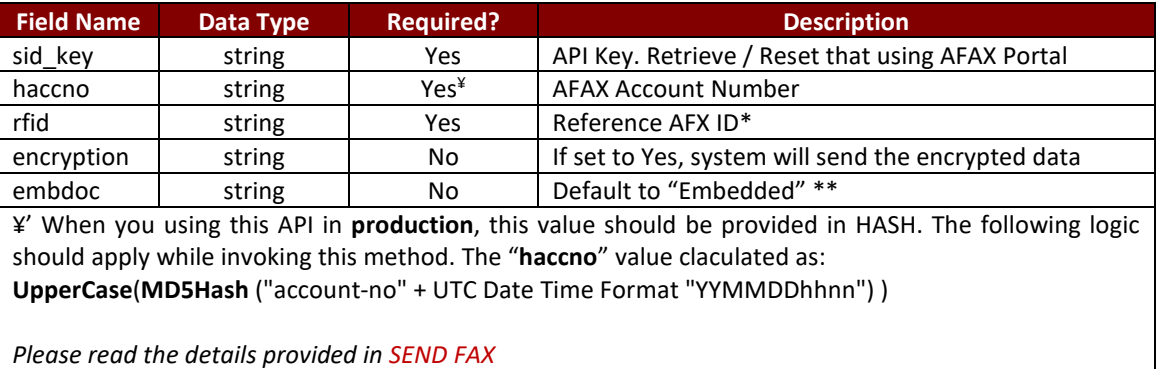

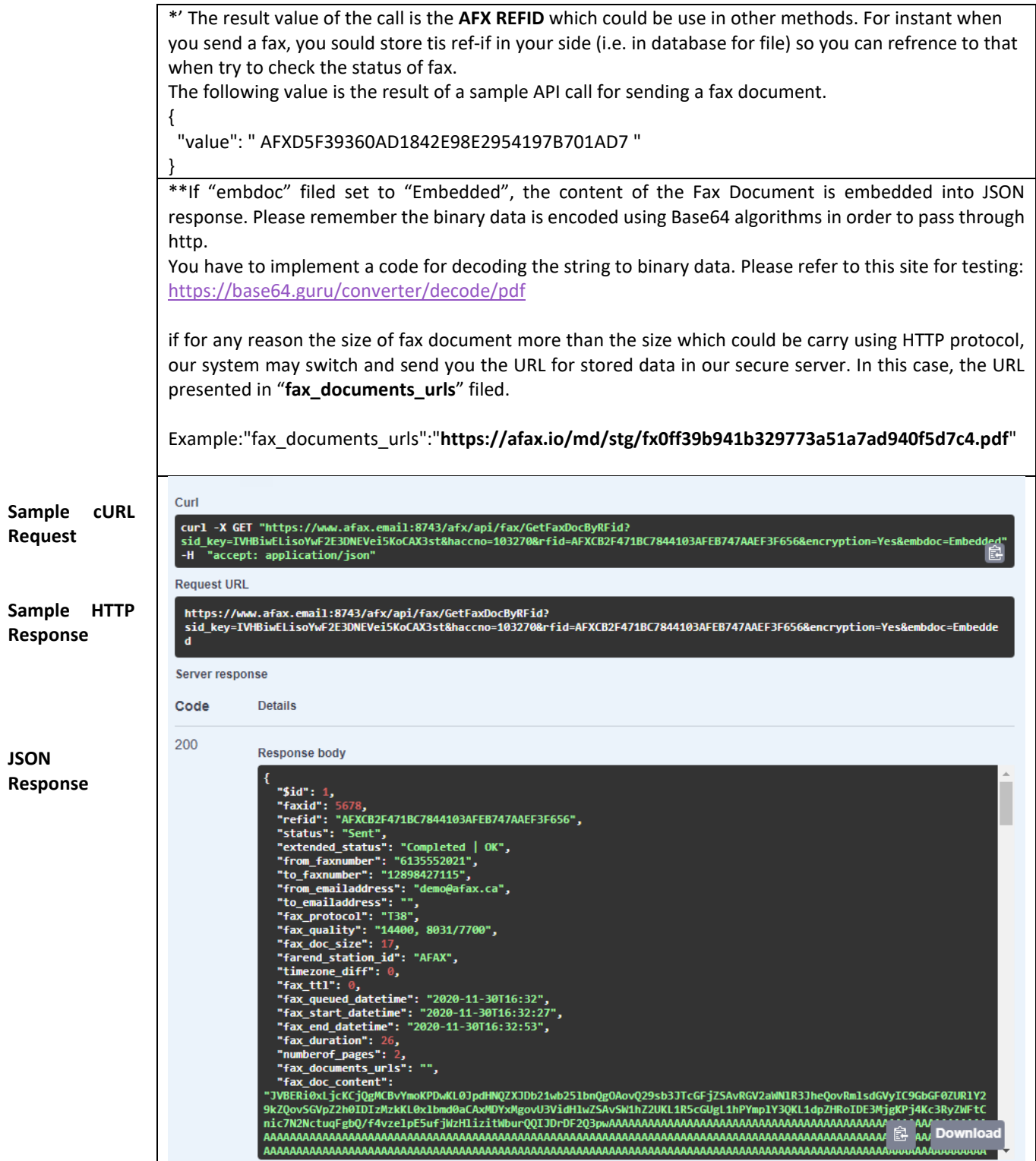

**JSON Response Details**

#### **Response data elements:**

```
{ 
  "faxid": 5678, 
  "refid": "AFXCB2F471BC7844103AFEB747AAEF3F656", 
  "status": "Sent", 
  "extended_status": "Completed | OK", 
  "from_faxnumber": "6135552021", 
 "to faxnumber": "12898427115",
  "from_emailaddress": "demo@afax.ca", 
 "to emailaddress": "",
 "fax protocol": "T38",
  "fax_quality": "14400, 8031/7700", 
  "fax_doc_size": 17, 
  "farend_station_id": "AFAX", 
  "timezone_diff": 0, 
  "fax_ttl": 0, 
  "fax_queued_datetime": "2020-11-30T16:32", 
  "fax_start_datetime": "2020-11-30T16:32:27", 
  "fax_end_datetime": "2020-11-30T16:32:53", 
  "fax_duration": 26, 
  "numberof_pages": 2, 
  "fax_documents_urls": "", 
 "fax doc content": "JVBERi0xLjc.... base64",
  "api_version": "v1.3 - (c) AFAX Platform."
```

```
}
```
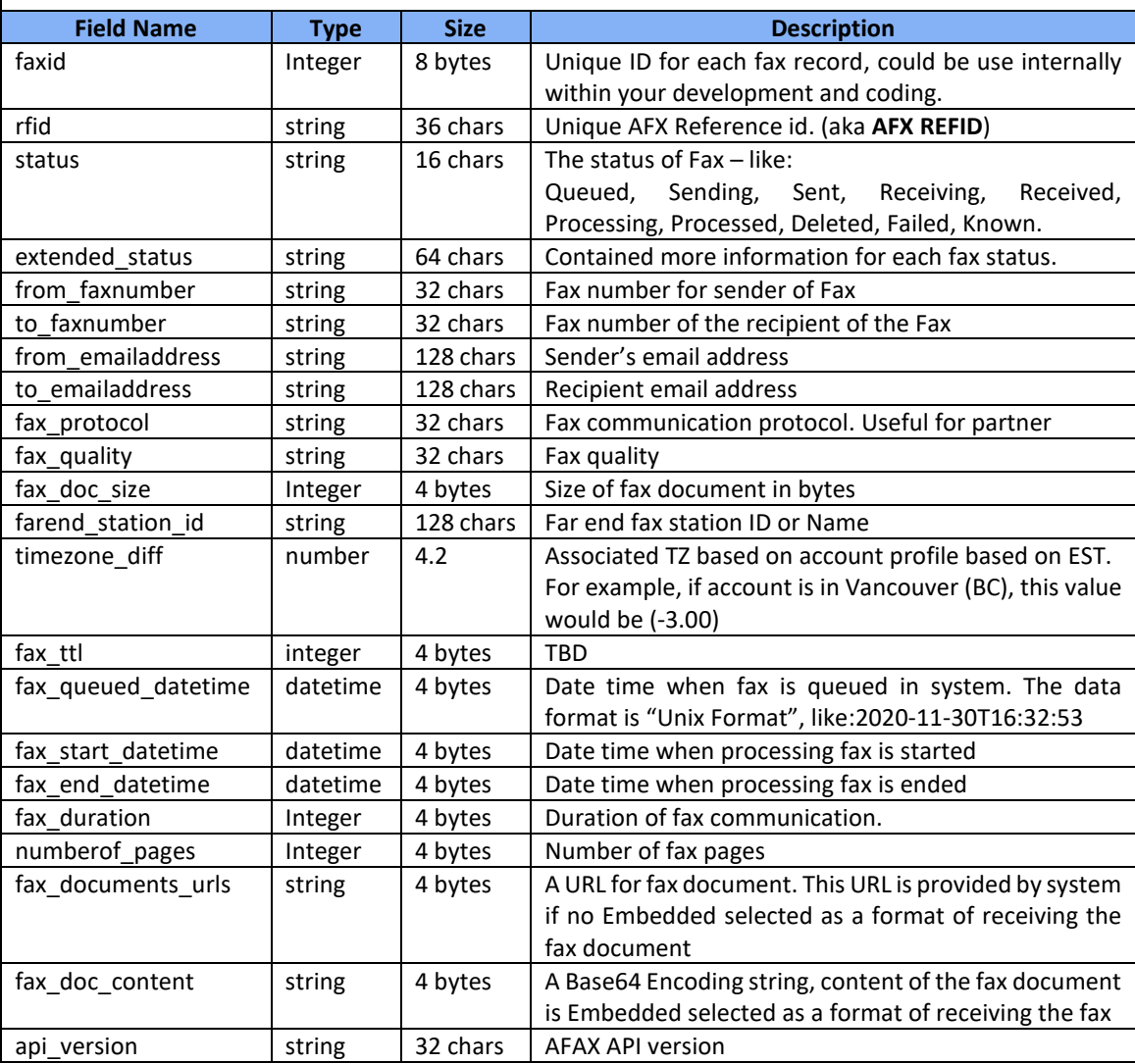

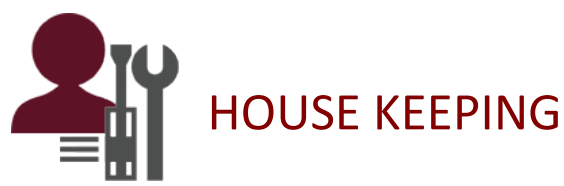

Please consider following details when you are planning to test our API.

- o Send us your public IP address to open a firewall to our SIT environment
- $\circ$  Arrange not to sensendding more than 5  $\sim$  10 requests per second
- o Our API will assess the size of fax documents (for both sent and received faxes) and if the size of document is bigger than the size that could be transferred within Hypertext in JSON via HTTP protocol, system will switch the "embedded" request to "url".
- $\circ$  If you have any questions or need any addition information please contact us via email at [support@afax.ca](mailto:support@afax.ca)
- $\circ$  Please note for a security measurement, we only allow our support team to deal with authorized person in account and/or a developer(s) which have induced to us.

#### Response and Error Codes

Whenever you make a request that fails for some reason, an error is returned also in the JSON format. The errors include an error code and description, which you can find in detail below.

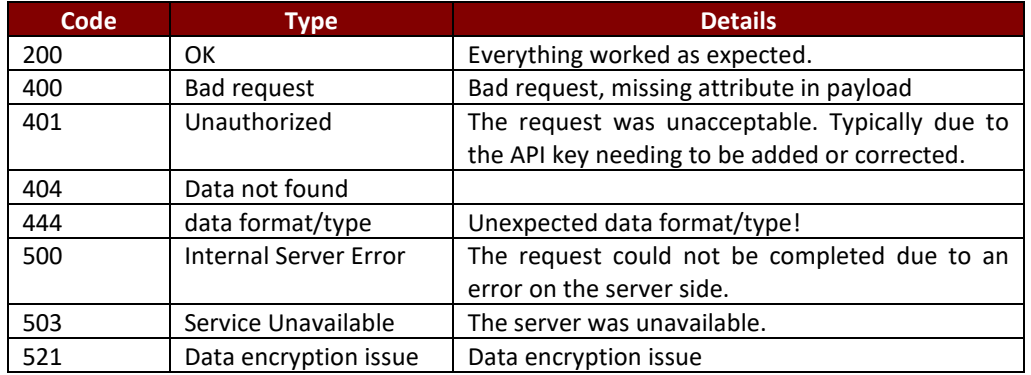

#### Some useful tips

Most developers have their own resources and toolsets for building and testing their API. Our developers are using [Postman Platform,](https://www.postman.com/) [Swagger,](https://swagger.io/) an[d SoapUI](https://www.soapui.org/) resources for their testing.

If you want to learn more about BASE64 Format and why is used, please search the in the internet. This site **[Base64 Encoding](https://www.base64encode.org/)** may help you to start.

#### AFAX Platform Methods

The list of avilable methods that could be used by developer to extend their applications functionalties.

Please contcat our support team if you have any questions, or need any additional information.

#### More info

For more information, request a demo account please visit our website 2021 © AFAX, powered by Bridge Call Inc., ALL Rights Reserved.

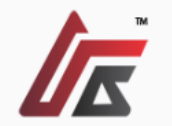

#### fax

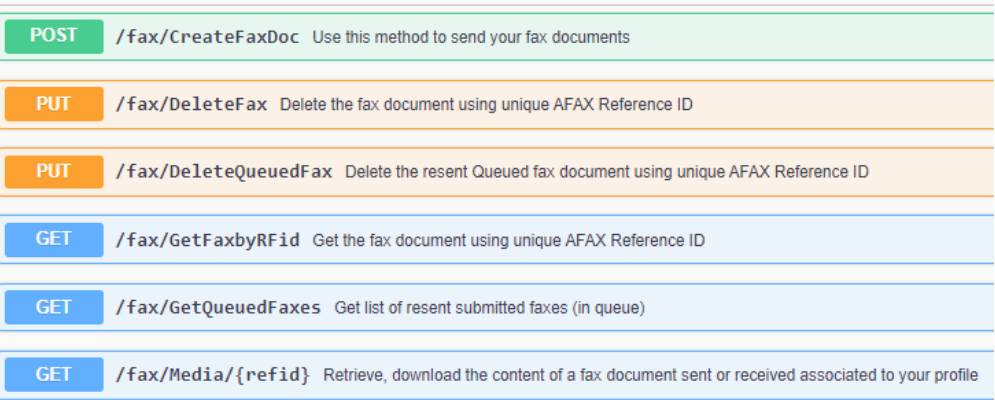